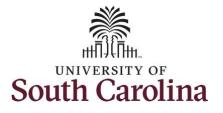

## How to request a full day absence:

This job aid outlines how a manager can request a full day absence on behalf of an employee. A manager has the ability to search for direct and indirect employees in the Time and Absence Workcenter to include approving, reporting, and viewing activities.

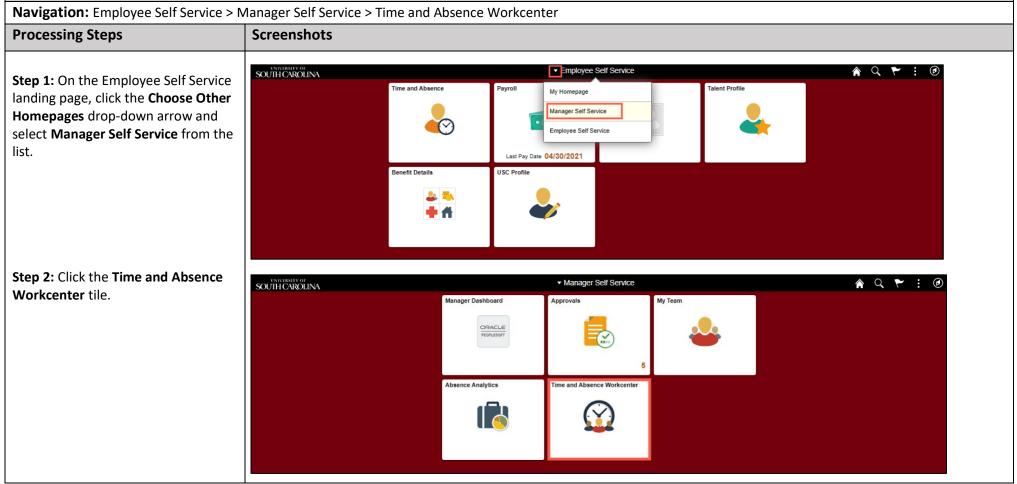

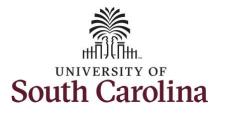

| Time and Absence Workcenter |  |
|-----------------------------|--|
|-----------------------------|--|

provides a central area to access the most used time and absence related activities. It enables managers to access various pages and keep multiple windows open while doing their daily work.

The activities provided within the Time and Absence Workcenter include Approving, Reporting, viewing time and absence related transactions, queries and reports.

Step 3: Click the Manage Time and Absence drop-down arrow.

| Manager Self Service                  |     |               | Pending Approvals                                            | 🏫 🔍 🏲 🗄 🕻           |
|---------------------------------------|-----|---------------|--------------------------------------------------------------|---------------------|
| Scope                                 | C 🗘 |               |                                                              |                     |
| <ul> <li>My Scope</li> </ul>          |     |               |                                                              |                     |
|                                       |     | All           |                                                              | 3 rows              |
| ✓ My Work                             |     | Reported Time | Quantity for Approval 0.00 Hours                             | Routed              |
| Exceptions                            | ~   |               | 06/08/2021 - 06/08/2021                                      | 05/27/2021          |
|                                       | ~   | Reported Time | Quantity for Approval 37.50 Hours                            | Routed              |
| Approvals                             | ~   |               | 05/17/2021 - 05/21/2021                                      | 05/27/2021          |
| Reported Time                         | 3   | Reported Time | Quantity for Approval 37.50 Hours<br>08/07/2021 - 08/11/2021 | Routed > 06/07/2021 |
| - Links                               |     |               |                                                              |                     |
| Approve Time and Absence              | ~   |               |                                                              |                     |
| Manage Time and Absence               | ~   |               |                                                              |                     |
| - Queries                             |     |               |                                                              |                     |
| Time and Labor                        | ~   |               |                                                              |                     |
| Absence Manageent                     | ~   |               |                                                              |                     |
| <ul> <li>Reports/Processes</li> </ul> | 1   |               |                                                              |                     |

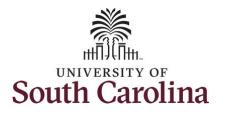

| Step 4: Click Request Absence from                                             | Scope C Search Option                                                                                                    |  |
|--------------------------------------------------------------------------------|----------------------------------------------------------------------------------------------------|--|
|                                                                                | * My Scope Empl ID X7 Q                                                                                                    |  |
| the options list.                                                              | → My Work                                                                                                    |  |
|                                                                                | Exceptions Search Clear                                                                                                    |  |
| Step 5: Click in the Empl ID field and                                         | Approvals Acting As Department Chair/Professor                                                                                                    |  |
| enter the USCID for the employee                                               | ▼ Links                                                                                                    |  |
|                                                                                | Approve Time and Absence                                                                                                    |  |
| you are creating the absence for.                                              | Manage Time and Absence                                                                                                    |  |
|                                                                                | Timesheet                                                                                                    |  |
| Step 6: Click the Search button.                                               | Payable Time Summary                                                                                                    |  |
| •                                                                              | Payable Time Detail                                                                                                    |  |
|                                                                                | Payaole lime Jesail                                                                                                    |  |
|                                                                                | Leave and Compensatory Ime                                                                                                    |  |
|                                                                                |                                                                                                    |  |
|                                                                                | Request Absence                                                                                                    |  |
|                                                                                | View Absence Requests                                                                                                    |  |
| <b>Step 7:</b> Click the <b>Employee</b> row to open the Request Absence page. | Scope       Image Time and Absence         Approve Time and Absence       Timesheet         Payable Time Summary       Administrative Coordinator I |  |
|                                                                                | Payable Time Detail       Leave and Compensatory Time       Weekly Time Calendar       I       Request Absence                                      |  |

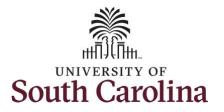

| Step 8: Click the Expand Page icon to |                                       |                                   |                     |
|---------------------------------------|---------------------------------------|-----------------------------------|---------------------|
| see a full view of the Enter Time     | Kanager Self Service                  | Request Absence                   | A Q : Ø             |
| page. This will reduce the amount of  | Scope C O<br>• My Scope               |                                   | Related Information |
| scrolling you will have to do to      | wy coope                              | Administrative Coordinator I      | Add Analytics       |
| complete the task.                    | ✓ My Work                             | Return to Select Employee         |                     |
| complete the task.                    | Exceptions 🗸                          | *Absence Name Select Absence Name |                     |
|                                       | Approvals 🗸                           | "Absence Name Select Absence Name |                     |
|                                       | Reported Time 3                       |                                   |                     |
|                                       | - Links                               |                                   |                     |
|                                       | Approve Time and Absence              |                                   |                     |
|                                       | Manage Time and Absence               |                                   |                     |
|                                       | Timesheet                             |                                   |                     |
|                                       | Payable Time Summary                  |                                   |                     |
|                                       | Payable Time Detail                   |                                   |                     |
|                                       | Leave and Compensatory Time           | n                                 |                     |
|                                       | Weekly Time Calendar                  |                                   |                     |
|                                       | Request Absence                       |                                   |                     |
|                                       | View Absence Requests                 |                                   |                     |
|                                       | Absence Balances                      |                                   |                     |
|                                       |                                       |                                   |                     |
|                                       | - Queries                             |                                   |                     |
|                                       | Time and Labor 🗸                      |                                   |                     |
|                                       | Absence Manageent                     |                                   |                     |
|                                       | <ul> <li>Reports/Processes</li> </ul> |                                   |                     |
|                                       |                                       |                                   |                     |
|                                       |                                       |                                   |                     |
|                                       |                                       |                                   |                     |
|                                       |                                       |                                   |                     |
|                                       |                                       |                                   |                     |
|                                       |                                       |                                   |                     |
|                                       |                                       |                                   |                     |
|                                       |                                       |                                   |                     |
|                                       |                                       |                                   |                     |
|                                       |                                       |                                   |                     |
|                                       |                                       |                                   |                     |
|                                       |                                       |                                   |                     |

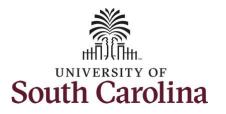

| Step 9: Click the Absence Name                                                                                                    | < Time Request Absence 📦 Q 🗄 🙆                                                                                                    |
|----------------------------------------------------------------------------------------------------|----------------------------------------------------------------------------------------------------|
| drop-down arrow and select an absence type.                                                                                                    | Job Record Administrative Coordinator I                                                                                                    |
| This will only display absence types<br>that are associated with the<br>employee's eligibility.<br>Please refer to the Absence Type one<br>page document for more detailed<br>information about each absence<br>type. | *Absence Name<br>Administrative Leave Amer. Red Cross Crt. Disaster Annual Leave Blood Drive and Donation Bone Marrow Court Leave Death in Immediate Family Leave of Absence (UOP) Mandatory Furlough Military Leave Sick Leave Sick Leave Sick Leave Voluntary Furlough Voling Leave                                                                                                    |
|                                                                                                    | C       Time       Request Absence       Image: Control of the second address of the second address of the second addr |
| <b>Step 10:</b> Click the <b>Reason</b> drop-down arrow and select an appropriate reason for the leave.                                                                                                    | *Absence Name     Sick Leave       *Reason     Select Absence Reason       *Start Date     Adoption Leave       Adoption Leave     Participation Leave       PMLA Family<br>Family Sick Leave     Millary Leave       Duration     Select Absence Reason       Select Absence Reason     Select Absence Reason       Partial Days     Worker Scomp                                                                                                    |
| Note: Not all absence types have this reason field.                                                                                                    | Worker's CompeRMLA       Check Eligibility       Comments       Attachments       You have not added any Attachments.       Add Attachment                                                                                                    |
|                                                                                                    | Balance Information         As Of 05/31/2021 36.63 Hours**         Vew Balances         View Requests       >         Distainer The current balance does not reflect absences that have not been processed.                                                                                                    |

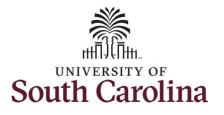

**Step 11:** Click the **Calendar** icon to select a start date for the absence.

Select the first day of the absence event. The field option defaults to the current date. If there's a break in the absence, enter each event separately. For example, if the employee is out sick for two days, return to work for three days, and is out sick again, enter two absence events. If the absence includes a weekend (say, Thursday to Monday), enter one absence event.

Future dated absences can be entered months in advance of the planned absences.

You can go back and enter absences that occurred 60 days prior to the current day.

**Note:** An end date is not needed unless you are requesting multiple days of leave.

| C Time                                                                                 |                |               |          |          | Ca       | lenda    | ir  |    | ×  | <b>ନ</b> ସ୍ |
|----------------------------------------------------------------------------------------|----------------|---------------|----------|----------|----------|----------|-----|----|----|-------------|
|                                                                                        |                |               | June     | •        |          | ✔ 20     | 021 |    | •  |             |
|                                                                                        |                |               | S        | M        | Т        |          | т   | F  | S  | Sul         |
| Job Recon                                                                              | Administrative | Coordinator I |          |          | 1        | 2        | 3   | 4  | 5  | _           |
| *Absence Name                                                                          | Sick Leave     |               | 6        | 7        | 8        | 9        | 10  |    | 12 |             |
| *Reason                                                                                | Personal       | ~             | 13       | 14<br>21 | 15       |          | 17  |    | 19 |             |
| *Start Date                                                                            | 06/01/2021     | <b></b>       | 20<br>27 | 21       | 22<br>29 | 23<br>30 | 24  | 25 | 26 |             |
| End Date                                                                               |                | <b></b>       | -        | 20       | 20       |          |     |    |    |             |
| Duration                                                                               | 7.50 H         | lours         | ۲        |          | Cun      | rent Da  | ite |    | ۲  |             |
| Partial Days                                                                           | None           |               |          |          |          |          |     |    |    |             |
| Comments                                                                               | Check Eligit   | bility        |          |          |          |          |     |    |    |             |
| Commenta                                                                               |                |               |          |          |          |          |     |    |    |             |
| Attachments                                                                            |                |               |          |          |          |          |     |    |    |             |
| You have not added any Attachments.  Add Attachment Balance Information                |                |               |          |          |          |          |     |    |    |             |
| As Of 05/31/2021                                                                       | 36.63 Hours**  |               |          |          |          |          |     |    |    |             |
| View Balances                                                                          |                |               |          |          |          |          |     |    |    |             |
| View Requests                                                                          |                |               |          |          |          |          |     |    |    |             |
| Disclaimer The current balance does not reflect absences that have not been processed. |                |               |          |          |          |          |     |    |    |             |

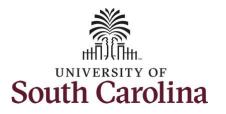

Validate the number of hours for the absence in the **Duration** field.

**Duration Hours** are determined by the employee's assigned work schedule and should match the hours they are scheduled to work on the days for which the absence has been requested.

An absence cannot be requested for a date an employee is not scheduled to work.

**Step 12:** If the absence request is for annual or sick leave, click the **Check Eligibility** button to determine if they are eligible to take the leave.

|                |                 | Request Absence              | $\mathbf{Q}$ : ( |
|----------------|-----------------|------------------------------|------------------|
|                |                 |                              | Submit           |
|                | Job Record A    | Administrative Coordinator I | L.               |
|                | *Absence Name   | Sick Leave 🗸                 |                  |
|                | *Reason         | Personal 👻                   |                  |
|                | *Start Date 0   | D6/02/2021                   |                  |
|                | End Date 0      |                              |                  |
|                | Duration 7      |                              |                  |
|                |                 |                              |                  |
|                | Partial Days No | lone                         | 2                |
|                |                 | Check Eligibility            |                  |
|                |                 |                              |                  |
|                | Comments        |                              |                  |
| Attachments    |                 |                              |                  |
| Add Attachment |                 |                              |                  |
| Add Attachment |                 |                              |                  |
| Add Attachment |                 |                              |                  |
| Add Attachment |                 |                              |                  |
| Add Attachment |                 |                              |                  |
| Add Attachment |                 |                              |                  |
| Add Attachment |                 |                              |                  |
| Add Attachment |                 |                              |                  |
| Add Attachment |                 |                              |                  |
| Add Attachment |                 |                              |                  |
| Add Attachment |                 |                              |                  |
| Add Attachment |                 |                              |                  |
| Add Attachment |                 |                              |                  |
| Add Attachment |                 |                              |                  |

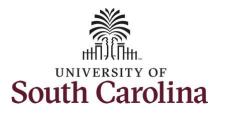

Two possible messages will be returned:

- **ELIGIBLE** means they have the leave available.
- **INELIGIBLE** means they do not have the leave balance available for the request.

If the absence is for leave types other than annual or sick leave, you will not see this Check Eligibility button. However, if the other leave type (i.e., death in the immediate family leave) has a limit per Uof SC policy, an error message will appear if the request exceeds the established limit.

**Step 13:** A message appears saying the employee is eligible. Click the **OK** button to continue.

**Step 14:** Click the **View Eligibility Details** link to view the details.

| < Time                             |               | Request Absence                                              | <b>▲</b> Q, E @ |
|------------------------------------|---------------|--------------------------------------------------------------|-----------------|
|                                    | Job Record    | Administrative Coordinator I                                 | Submit          |
|                                    | *Absence Name | Sick Leave 🗸                                                 |                 |
|                                    | *Reason       | Personal 🗸                                                   |                 |
|                                    | *Start Date   | 06/02/2021                                                   |                 |
|                                    | End Date      | 06/02/2021                                                   |                 |
|                                    | Duration      | 7.50 Hours                                                   |                 |
|                                    | Partial Days  | Vone                                                         | >               |
|                                    |               | Check Eligit<br>ELIGIBLE<br>Date Time: June 01,2021 at 17:27 |                 |
|                                    | Comments      | ок                                                           |                 |
| ttachments                         |               |                                                              |                 |
| ou have not added any Attachments. |               |                                                              |                 |
| Add Attachment                     |               |                                                              |                 |

| < Time                                          | Request Absence                            | A Q : ( |
|-------------------------------------------------|--------------------------------------------|---------|
| *Absence Name                                   | Personal V<br>06/02/2021                   | Submit  |
| Partial Days                                    | None                                       | >       |
| Comments                                        | Check Eligibility View Eligibility Details |         |
| Attachments You have not added any Attachments. |                                            |         |
| Add Attachment                                  |                                            |         |

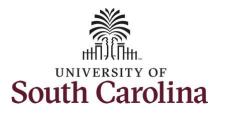

| If Check Eligibility comes back Ineligible,<br>an ineligible reason will be provided on<br>this Eligibility Details page.<br><b>Step 15:</b> Click the <b>X</b> to close the page to<br>continue the absence request. | Job Record Administrative Coordinator I<br>*Absence Name Sick Leave<br>*Reason Personal                                                                                                    |                                                |                                       |
|----------------------------------------------------------------------------------------------------|----------------------------------------------------------------------------------------------------|------------------------------------------------|---------------------------------------|
| <b>Step 16:</b> Click in the <b>Comments</b> field and                                                                                                    | Attachments You have not added any Attachments Add Attachment Balance Information As Of 0 View Balances                                                                                                    | Eighte<br>000<br>000<br>000<br>Request Absence | , , , , , , , , , , , , , , , , , , , |
| enter additional information.                                                                                                    | Job Record Administrative C<br>*Absence Name Sick Leave<br>*Reason Select Absence<br>*Start Date 00/02/2021<br>End Date 06/02/2021<br>Duration 7.50 Ho<br>Partial Days None<br>Check Eligibit<br>Comments Add additional in | e Reason V<br>IIII<br>IIII<br>IIII<br>IIIII    | Submit                                |

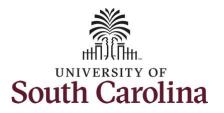

| Note: If attachments are required for the | C Time Request Absence 🗌 🏠 🤆 🧭                                                                                                    |
|-------------------------------------------|----------------------------------------------------------------------------------------------------|
| Absence Type, a message will appear       |                                                                                                    |
|                                           | Job Record Administrative Coordinator I                                                                                                    |
| asking you to upload supporting           | *Absence Name Sick Leave                                                                                                    |
| documentation.                            | "Reason Select Absence Reason 💙                                                                                                    |
|                                           | *Start Date 0002021                                                                                                    |
| Step 17: To add an attachment, click the  | End Date 0402/2021                                                                                                    |
|                                           |                                                                                                    |
| Add Attachment button.                    | Partial Days None                                                                                                    |
|                                           | Check Eligibility                                                                                                    |
|                                           | Comments Add additional information here.                                                                                                    |
|                                           | Attachments                                                                                                    |
|                                           | You have not added any Attachments.                                                                                                    |
|                                           | Add Attachment<br>Balance Information                                                                                                    |
|                                           | As Of 05/31/2021 36.83 Hours**                                                                                                    |
|                                           | View Balances                                                                                                    |
|                                           | View Requests                                                                                                    |
|                                           | Disclaimer The current balance does not reflect absences that have not been processed.                                                                                                    |
|                                           |                                                                                                    |
| Step 18: Click My Device to select the    | CTime Request Absence 🗌 🌪 Q                                                                                                    |
| appropriate documentation saved on your   |                                                                                                    |
| computer.                                 | Job Record Administrative Coordinator I                                                                                                    |
|                                           | *Absence Name Sick Leave 🗸                                                                                                    |
|                                           | Reason Select Absence Reason V                                                                                                    |
|                                           | Treason Select Absence Reason V                                                                                                    |
|                                           | *Start Date 0:022021                                                                                                    |
|                                           |                                                                                                    |
|                                           | *Start Date 06/02/2021                                                                                                    |
|                                           | *Start Date 00:022021 前<br>End Date 08:002021 前<br>Duration 7:80 Hours                                                                                                    |
|                                           | *Start Date 00:002:001 100<br>End Date 00:002:001 100<br>Duration 7:50 Hours<br>Partial Days None<br>File Attachment x                                                                                                    |
|                                           | *Start Date 00:022021 前<br>End Date 08:002021 前<br>Duration 7:80 Hours                                                                                                    |
|                                           | *Start Date 00022021 100<br>End Date 00022021 100<br>Duration 7.50 Hours                                                                                                    |
|                                           | *Start Date 00:002:001 100<br>End Date 00:002:001 100<br>Duration 7:50 Hours<br>Partial Days None<br>File Attachment x                                                                                                    |
|                                           | *Start Date 00022021 100<br>End Date 00022021 100<br>Duration 7.50 Hours                                                                                                    |
|                                           | Start Dare     On0022021     On0022021     On002202     On002202     On002202     On00220     On00220     On002     On002     On00220     On002     O |
|                                           | *Start Date OD 002 2021                                                                                                    |
|                                           | *Start Date OD 002 2021                                                                                                    |
|                                           | *Start Date OD 002 2021                                                                                                    |

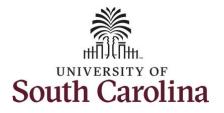

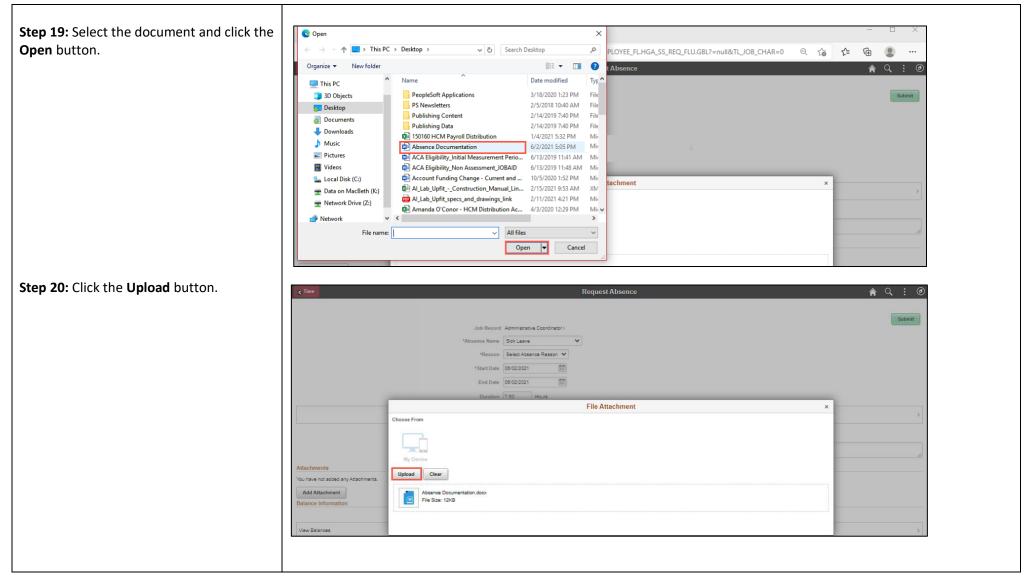

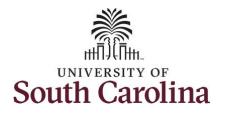

| Step 21: Click the Done button to close | < Time Request Absence                                                                              | A Q : Ø |
|-----------------------------------------|----------------------------------------------------------------------------------------------------|---------|
| the File Attachment page.               | Job Record Administrative Coordinator I<br>*Absence Name Sick Leave<br>*Reason Personal             | Submit  |
|                                         | + Start Date 06/02/2021 mm<br>End Date 06/02/2021 mm<br>Duration 7.50 Hours<br>Choose From          | >       |
|                                         | Attachments You have not added any Attachments. Absence Documentation.docx                          |         |
|                                         | Vou have not added any Attachments Add Attachment Balance Information Upload Complete View Balances | >       |
|                                         | Lifest Boo ante                                                                                     |         |
|                                         |                                                                                                    |         |
|                                         |                                                                                                    |         |
|                                         |                                                                                                    |         |

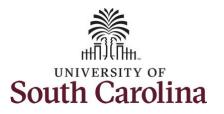

| <ul> <li>Step 22: Enter a description for the attached document in the Description field.</li> <li>Step 23: Click Submit to submit the absence request for approval.</li> </ul> | Time      Attachments      Add Attachment                                                                       | *Absence Name Sick<br>*Reason See<br>*Start Date 08:0<br>End Date 08:0<br>Duration 7:50<br>Partial Days None | ect Absence Reason V<br>22/2021 EE<br>22/2021 EE<br>D Hours | Request Absence |               |                                  |                    | Submit |
|----------------------------------------------------------------------------------------------------|----------------------------------------------------------------------------------------------------|----------------------------------------------------------------------------------------------------|-------------------------------------------------------------|-----------------|---------------|----------------------------------|--------------------|--------|
|                                                                                                    | Attachments O Descr<br>Absence_Documentation.docx Add a<br>Balance Information<br>Wew Balances<br>View Requests | ption O<br>description for the attached docume<br>As Of 05/31/2021 38.63                                     |                                                             |                 | Attached By O | Attached 0<br>000921 12:24 23 PM | Status 0<br>Active | 1 row  |
| <b>Step 24:</b> Click the <b>Yes</b> button to indicate you are ready to submit the request.                                                                                    |                                                                                                    | *Absence Name Sic<br>*Reason Per<br>*Start Date 06:0<br>End Date 06:0<br>Duration 7.50<br>Partial Days None  | e<br>Check Eligib Are you                                   | ~               |               |                                  |                    | E C    |

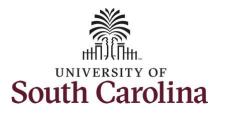

| Once the absence request has been                                         | Time                                                                                   | Request Absence 😭 🔍 🗄 🕐  |  |  |  |  |  |
|---------------------------------------------------------------------------|----------------------------------------------------------------------------------------|--------------------------|--|--|--|--|--|
| submitted correctly, you will see a                                       |                                                                                        | Submitted Successfully × |  |  |  |  |  |
|                                                                           | Job Record Administrative Coordinator                                                  |                          |  |  |  |  |  |
| message saying that the absence request                                   | Absence Name Sick Leave                                                                |                          |  |  |  |  |  |
| has been submitted successfully. Also, an                                 | Reason Personal                                                                        |                          |  |  |  |  |  |
| email is generated that will automatically                                | Start Date 06/02/2021                                                                  |                          |  |  |  |  |  |
| be sent the employee.                                                     | End Date 06/02/2021                                                                    |                          |  |  |  |  |  |
| be sent the employee.                                                     | Duration 7.50 Hours                                                                    |                          |  |  |  |  |  |
| When an absence request is entered by a                                   | Partial Days None                                                                      | >                        |  |  |  |  |  |
| manager on behalf of an employee,<br>additional approval is not required. | Status Approved<br>Comments Add additional infromation h                               |                          |  |  |  |  |  |
|                                                                           | Attachments                                                                            | lere.                    |  |  |  |  |  |
|                                                                           | You have not added any Attachments.                                                    |                          |  |  |  |  |  |
|                                                                           | Balance Information                                                                    |                          |  |  |  |  |  |
|                                                                           | As Of 05/31/2021 36.63                                                                 |                          |  |  |  |  |  |
|                                                                           | Request History                                                                        | >                        |  |  |  |  |  |
|                                                                           | Approval Chain                                                                         | >                        |  |  |  |  |  |
|                                                                           | Disclaimer The current balance does not reflect absences that have not been processed. |                          |  |  |  |  |  |
|                                                                           |                                                                                        |                          |  |  |  |  |  |
|                                                                           |                                                                                        |                          |  |  |  |  |  |
|                                                                           |                                                                                        |                          |  |  |  |  |  |
| You successfully learned how to request a                                 |                                                                                        |                          |  |  |  |  |  |
| full day absence from request absence                                     |                                                                                        |                          |  |  |  |  |  |
| tile.                                                                     |                                                                                        |                          |  |  |  |  |  |
| the.                                                                      |                                                                                        |                          |  |  |  |  |  |
|                                                                           |                                                                                        |                          |  |  |  |  |  |
|                                                                           |                                                                                        |                          |  |  |  |  |  |
|                                                                           |                                                                                        |                          |  |  |  |  |  |
|                                                                           |                                                                                        |                          |  |  |  |  |  |
|                                                                           |                                                                                        |                          |  |  |  |  |  |
|                                                                           |                                                                                        |                          |  |  |  |  |  |
|                                                                           |                                                                                        |                          |  |  |  |  |  |